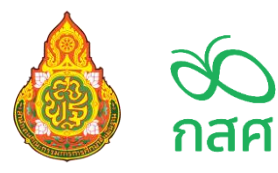

## **ปฏิทินการดำเนินงานโครงการจัดสรรเงินอุดหนุนนักเรียนยากจนพิเศษแบบมีเงื่อนไข (นักเรียนทุนเสมอภาค) ภาคเรียนที่ 1 ปีการศึกษา 2566 สังกัด สพฐ.**

## **สำหรับนักเรียนทุนเสมอภาค กลุ่มเก่าที่ได้รับทุนต่อเนื่อง**

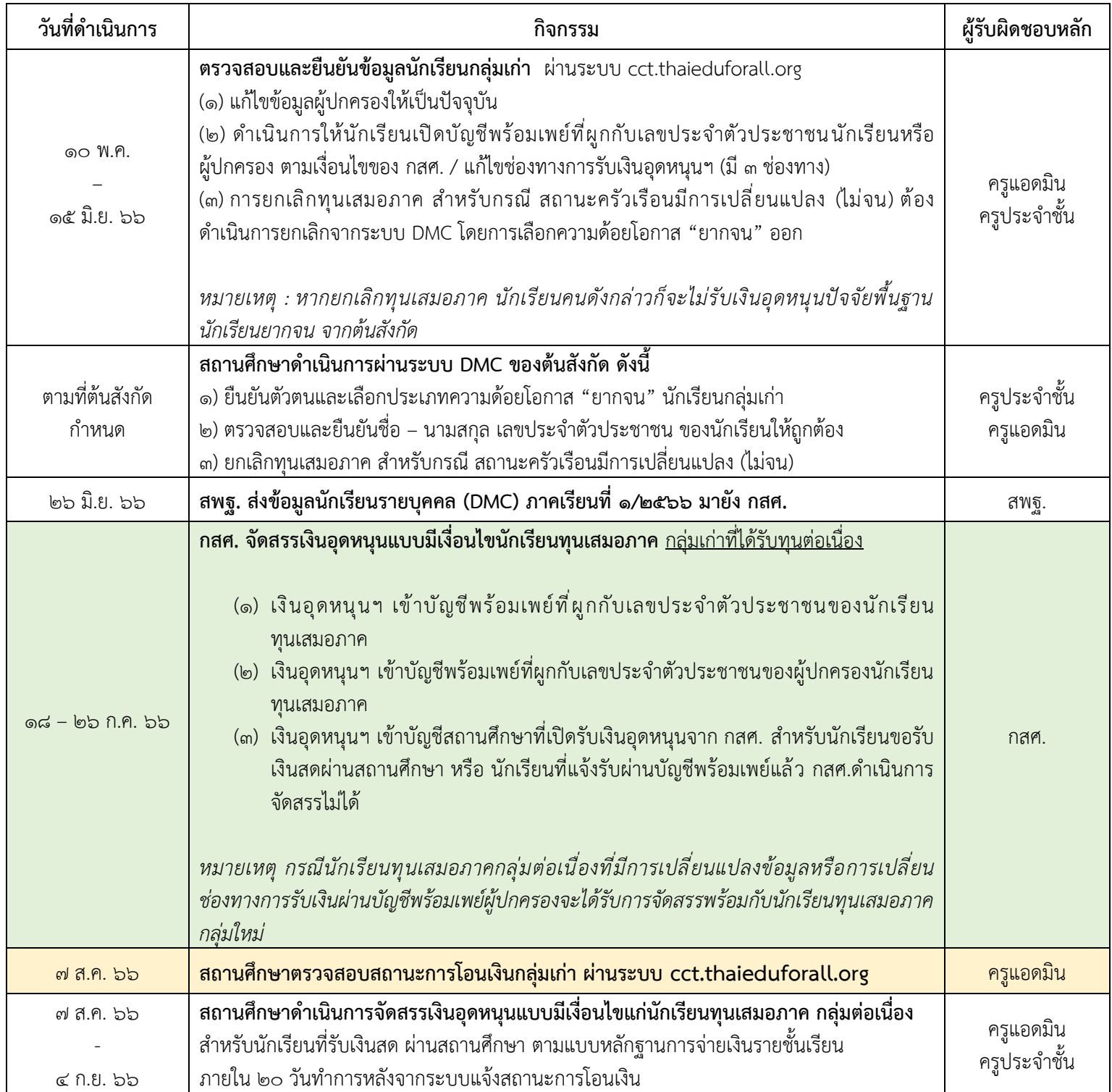

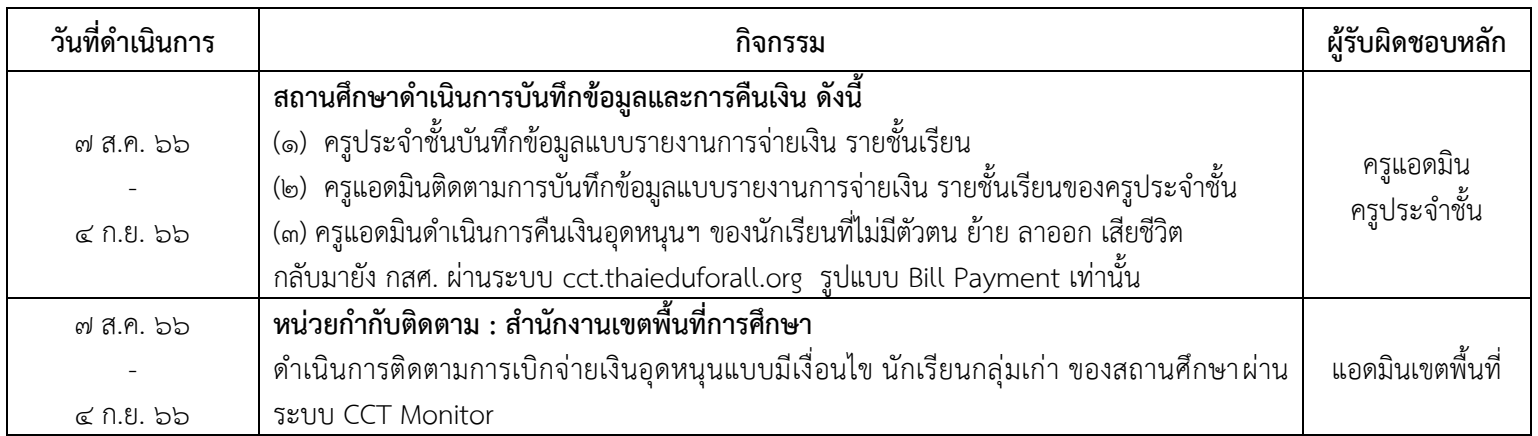

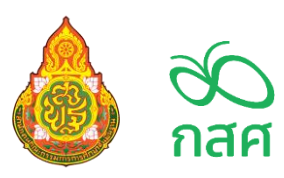

## **ปฏิทินการดำเนินงานโครงการจัดสรรเงินอุดหนุนนักเรียนยากจนพิเศษแบบมีเงื่อนไข (นักเรียนทุนเสมอภาค) ภาคเรียนที่ 1 ปีการศึกษา 2566 สังกัด สพฐ.**

## **สำหรับนักเรียนทุนเสมอภาค กลุ่มใหม่**

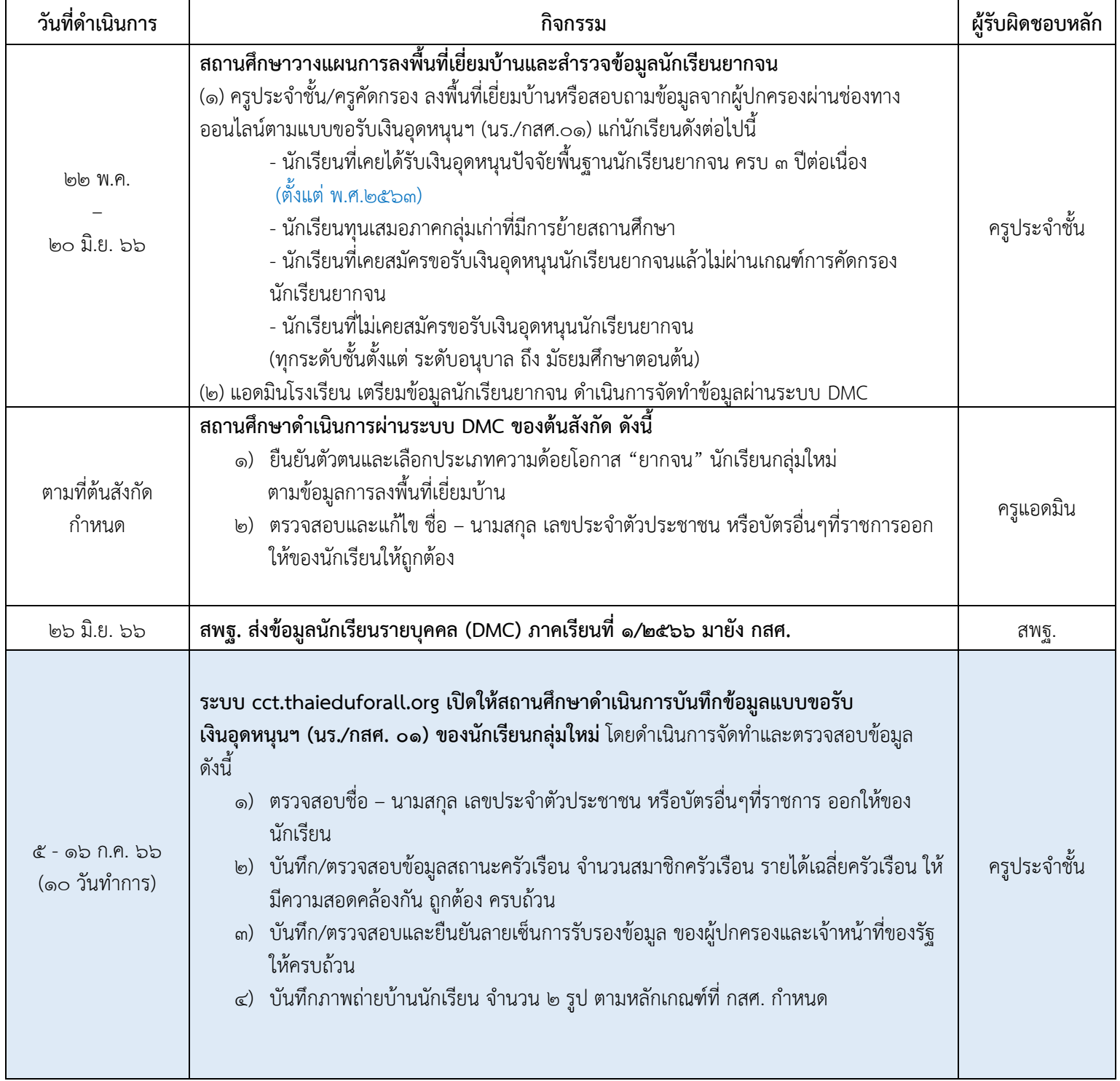

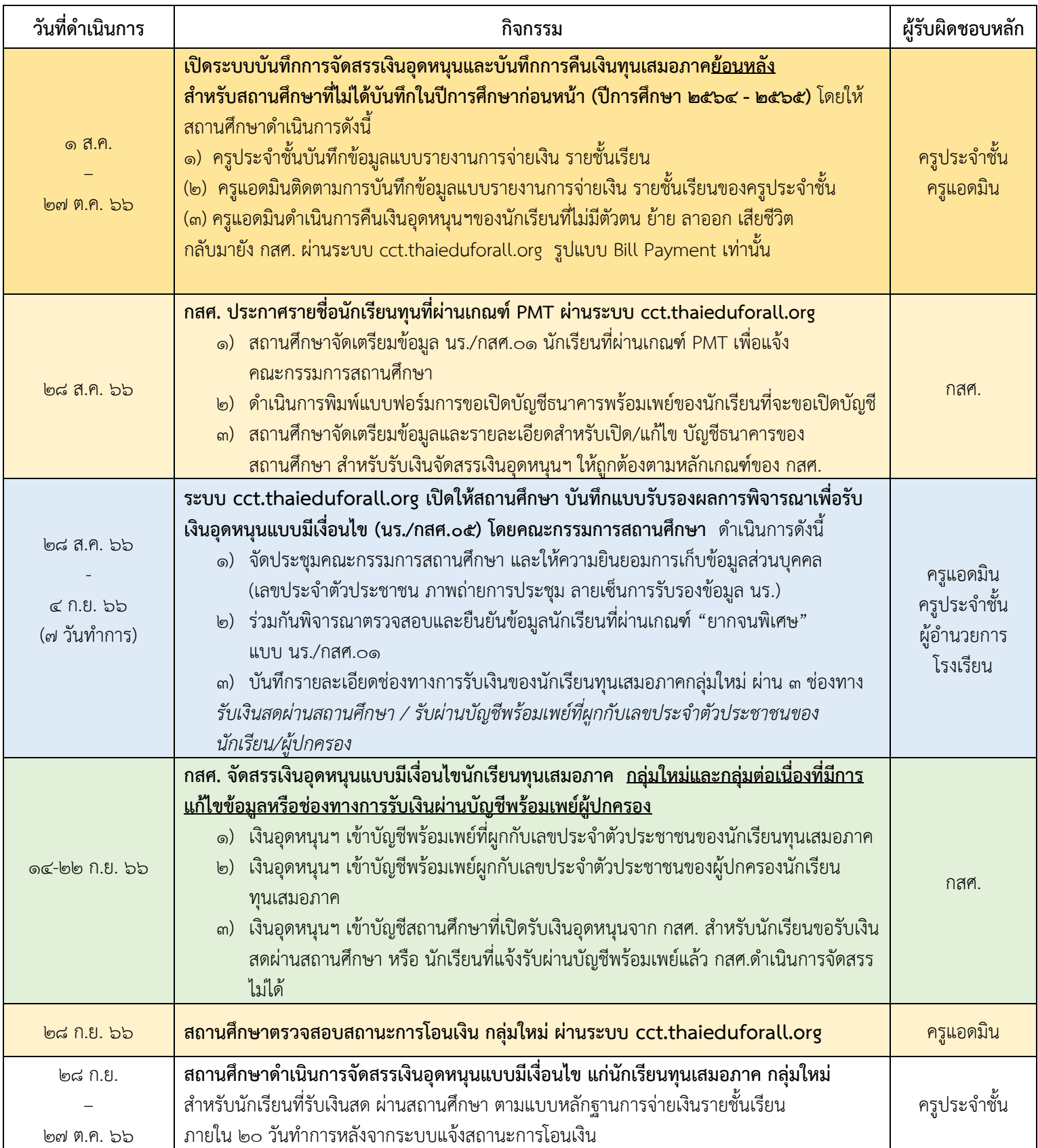

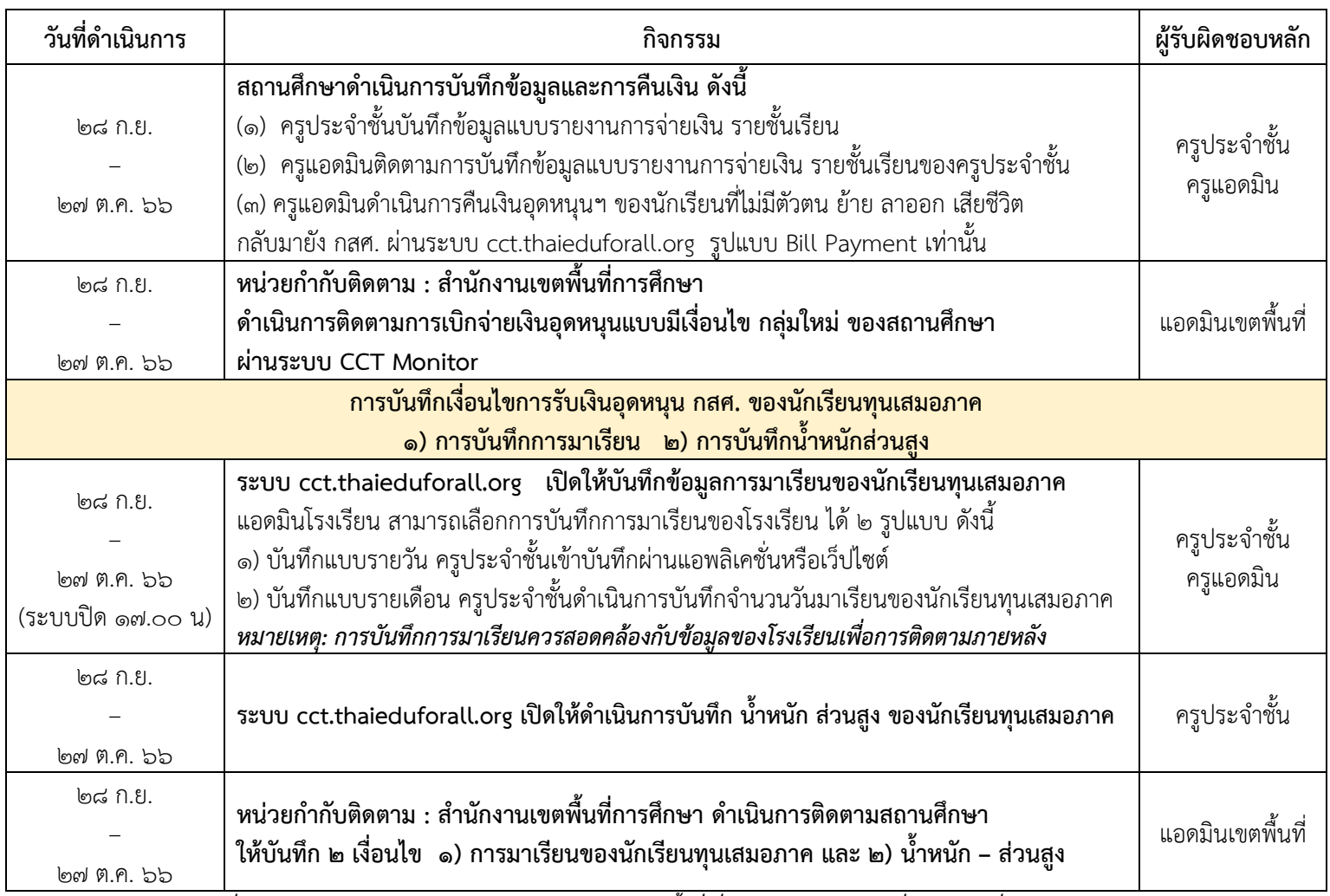

*หมายเหตุ : ปฏิทินสามารถเปลี่ยนแปลงได้ตามสถานการณ์โรคระบาดหรือภัยธรรมชาติในพื้นที่ ซึ่งสามารถติดตามการเปลี่ยนแปลงได้ที่ cct.thaieduforall.org*